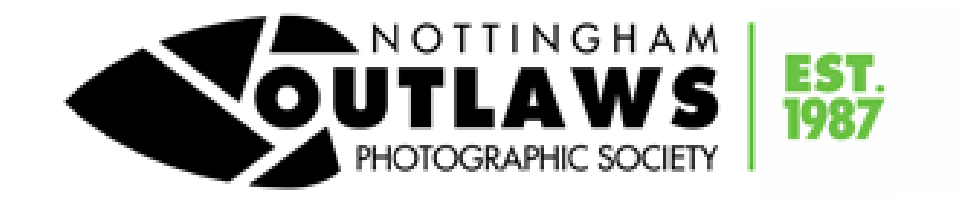

# **Competition Rules**

*This is version 8 (Updated by Chris Houldsworth (competition secretary) on 1 st February 2024*

If you have any queries regarding these rules please speak to the competition secretary or any committee member.

This document consists of a general introduction followed by the numbered competition rules.

## **Introduction**

For most club competitions, the Nottingham Outlaws Photographic Society (NOPS) uses outside independent judges who have been approved by the North & East Midland Photographic Federation, (N&EMPF).

During the year we usually run three main types of competition: -

**Monthly Competitions: -** We usually have 10 during the year. Awards are presented at the end of the year to the winner of each competition section. The scores from these monthly competitions are accumulated for the 'Outlaw of the Year' Trophy. We alternate between a Projected Digital Image (PDI) Competitions and Print Competitions

Each competition is divided into two halves: an open half where there are no restrictions on the subject of the photograph and a themed half where the subject of the photograph must conform to the set theme for that month. *See rules 19 to 25.*

**Members Choice: -** This is an open competition restricted to images that have not been entered in any previous NOPS competition. All the members attending on the competition evening score the photographs. This competition has two sections; the Print section and the Projected Digital Image (PDI) section. *See rules 26 to 31.*

**David Cawthan Memorial Trophy**: - Held in memory of one of our founder members. The aim of this competition is to show your overall competence in different genres of photography. This competition has two sections; the Print section and the Projected Digital Image (PDI) section. Specific rules apply to this annual competition. *See rules 32 to 38.*

### **Marking (Monthly Competitions Only)**

The judge will comment on each image and award it a mark out of 20. In each competition the points awarded to an entrant's photographs (regardless of how many have been entered) will be added together and go towards the "Outlaw of the Year" award.

At the end of the year, the member with the highest score for each medium (i.e. Print and Projected Digital Image) will win the "Outlaw of the Year" for that medium.

Please remember the judge's comments are there to guide you towards improving the competitive standing of your image. They are there to help you win future competitions. The marks are awarded to determine the winners of the monthly competition and to calculate the final "Outlaw of the Year" score.

### *Delivering your entries*

Either, you may bring files to the club on a USB memory stick. In which case the file/files will be loaded on to the club laptop and the memory stick will be returned to you.

Or, you can send photograph files as an *attachment to* an email (i.e. NOT embedded within the email). Each entry should be a separate attached file. The address is competition@nops.org.uk

We hope that you enjoy entering our competitions. We encourage all members to enter, whatever their skill level. Please remember the judge's comments are there to guide you towards improving the future competitive standing of your images. They are made to help you increase your score in future competitions.

### **General Rules applicable to all competitions**

- 1. Please make the judge welcome to our club. Please treat the judges, who give freely of their own time, with respect. Do not interrupt whilst they are judging and giving their comments on competition photographs. Please be courteous to the judge at all times and ensure that a quiet atmosphere is maintained during the judging process. The judge's decision is final. **No member may communicate with the judge about the competition before or during the competition**. Any queries regarding the judge may be taken up in a quiet manner with a committee member after the judging is complete.
- 2. Trophies and certificates will be presented on Trophy night at the end of the year. All annual trophies must be returned to the club by the first meeting in the following November. If a member leaves the club during the year any annual trophies they hold should be returned at the time of their leaving.
- 3. Club competitions may only be entered by current club members.
- 4. All entries must have been exposed by the entrant and cannot in any circumstances be a direct copy of other peoples work. The actual printing of the image may be done by another person. However, post exposure modification of an image may only be carried out by the entrant.
- 5. Any member wishing to enter a competition, but unable to attend on the day of the competition shall pay the usual meeting fee for the day of the competition. This must be paid prior to the competition.
- 6. Each image may be entered to club competitions a maximum of two times. An image may be entered as a different medium e.g. in one competition as a Projected Digital Image, then in another as a Print. However, the total number of entries must not exceed two.
- 7. Once an image has been entered into a competition, any subsequent entry of that image into a competition shall bear the same name.
- 8. Members are politely requested to refrain from entering images that are substantially similar to those he or she has already entered during the same calendar year.
- 9. It is the responsibility of the entrant to ensure that they abide by the rules. If a judge believes an image does not abide by the rules, he will apply a penalty to his marking. Typically, if a judge does not believe that an image in a themed section comes within the theme he or she may deduct marks. The interpretation of compliance with the theme is at the discretion of the judge.

### *Submission of entries for all competitions*

- 10. Entries must be submitted to the competition secretary by 10pm on the club meeting night one week prior to the competition.
- 11. For print competitions you must submit a digital file of the image one week before the competition. However, the actual print can be submitted on the night of the competition, but it must be submitted no later than 15 minutes before the scheduled start of the meeting.
- 12. Entries submitted via email, must clearly indicate which entries are for the "Open" and which are for the "Themed" section of the competition.
- 13. Within the text of the email please list the titles of the entries in your preferred order for each section. This is important because it allows the rule below regarding over-subscribed competitions to be applied.
- 14. There is a total limit of 80 images for each competition. This number is the sum of the number of images in both sections of the competition. Experience shows that this number is rarely exceeded. However, if a competition is over-subscribed, then from the section having the greatest number of entries, the last entry from each member will be removed from the competition. If the entry is still too high (and this is very unlikely) then the last entry from each member will be removed from the other section of the competition. If the number of entries is still too high then this process will continue with the penultimate entry from each member.

### *Preparation of images for all competitions*

- 15. All entries to all competitions must include a Projected Digital Image (PDI) with a maximum width of 1600 pixels and a maximum height of 1200 pixels. (For further details on file sizing please see our website or the printed booklet available at club meetings describing how to prepare competition entries).
- 16. All images should be created as sRGB images. The club projector is calibrated for this colour space and entries into external competitions also require this colour space to be the default setting. Your images may not appear true to the intended colour if you use a different colour space, ie Adobe RGB or ProPhoto RGB.
- 17. The image file should be named in the following format.
	- a. IMAGE TITLE by Fred Bloggs
	- b. The title of the image is in upper case letters, followed by the word 'by' in lower case letters, followed by your name in lower case letters but with the initial letter in upper case.
	- c. It is vital that the filename is in this format because the competition software that NOPS uses automatically loads the image and can then automatically separate the title of the photograph and the name of the photographer to produce the score sheet.
	- d. **PLEASE NOTE** in the title you can use alphabetic characters, numbers and spaces. Other characters might disrupt the automatic features of the competition software that we use. If you feel it is absolutely necessary to use other characters in your title, the competition secretary will see if the club's software accepts the title. If it does not then the competition secretary will change your title to a similar one that the software will accept.

### *Use of images*

18. All members (authors) entering images into competitions grant the Club an irrevocable, royalty free licence to use the images to publicise the club and it's activities, including on its website and social media feeds, and to enter such images to represent the club in external, regional and national competitions. Images achieving success in such competitions may further be used by the North East Midlands Photographic Federation in it's award brochure and website. The club shall not use the images for any other purpose without the express permission of the author. The copyright of all images remains the property of the author.

## **Monthly Competitions**

19. Rules 1 to 18 apply to all monthly competitions

### *Monthly Competitions that are Digital Projected Image Competitions*

20. You may enter both the themed and the open section, or if you prefer you can just enter one section. For Projected Digital Image (PDI) competitions you can enter up to **two** digital images into each section of the competition.

### *Monthly Competitions that are Printed Image Competitions*

- 21. When print image titles are submitted to the competition secretary, a correctly titled (see rule 13) digital file of the image must also be submitted. These must be exact copies of the print image. These files are for possible use on the club website, at the end of year presentation slide show and may be considered for inclusion in inter club competitions or club events.
- 22. You may enter both the themed and the open section, or if you prefer you can just enter one section. For Printed Image competitions you can enter up to **three** images into each section of the competition.
- 23. Prints must be mounted on a stiff card. The maximum permitted size of any mount used is 500 millimetres X 400 millimetres. The thickness of the card mount plus photograph plus any card mask or masks must not exceed 4 millimetres.
- 24. The titles of the image must be written on the back of the image mount. The name of the entrant, their NOPS membership number and the name of the club (NOPS) must also be written on the back of the image mount and these last three items **must not be** on the front of the image.
- 25. The writing on the back of the image mount must be the correct way up relative to the image. This is to indicate which way up the image should be displayed. Also if there may be any doubt about the correct way up that the image should be displayed then an 'up arrow' should be clearly marked on the back of the image mount. If the image is part of a panel or portfolio competition where the images are required to be presented in a specific order, then this order should be clearly indicated on the back of the images.

## **Members Choice Competition**

- 26. Members Choice Competitions are a special case. Only images **not** seen in any previous NOPS competition (including the David Cawthan Memorial Trophy) may be entered. Images entered in the Members Choice competition can then be used for a further 2 entries in monthly competitions as the Members Choice competition is excluded from rule 6 which limits a photograph to two entries.
- 27. The following rule numbers apply to Members choice competitions; Rules 2 to 5, rule 10, rule 15, rule 21 and rules 23 to 25
- 28. You may enter both the Projected Digital Image (PDI) section and the Print section, or if you prefer you can just enter one section. For the members choice competition you can enter up to **four** images into each section.
- 29. All members present will choose their top six entries in each section. Points will be awarded as 6 for each time a photograph is placed first by a member down to 1 for each time a photograph is placed sixth by a member. Members cannot vote for their own entry. All points will then be totalled to give the winners in each section. In the case of a tie the winning photograph will be chosen by a show of hands.
- 30. This competition does not count towards the "Outlaw of the Year" trophy, but has its own award presented at the end of the year.
- 31. Images used once in a Members Choice are not eligible for use in any future Members Choice Competitions.

## **David Cawthan Memorial Trophy**

- 32. The aim of this competition is to show your overall competence in different genres of photography. This competition has two sections; the Print section and the Projected Digital Image (PDI) section.
- 33. The following rules apply to the David Cawthan Memorial Trophy: rules 1 to 5, rule 10, rule 15, rule 21 and rules 23 to 25.
- 34. You may enter both the Projected Digital Image (PDI) section and the Print section, or if you prefer you can just enter one section. You **must** enter a portfolio consisting of six images into any section that you enter.
- 35. Each section entry must contain photographs from a variety of genres (at least 4 genres). *Example* genres are:-

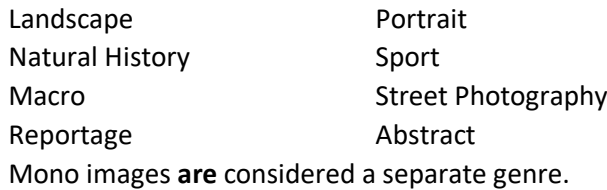

- 36. This is a suggested list of genres but not a complete or exclusive list.
- 37. Judges will be asked to judge all six prints or PDIs as one portfolio. Critique may be offered on any individual image within the portfolio, but the entire portfolio must be judged as a single unit.
- 38. Images used once in a David Cawthan Memorial Competition are not eligible for use in any future David Cawthan Memorial Competitions.

## **A Final Comment**

We hope that you enjoy entering our competitions. We encourage all members to enter, whatever their skill level. Please remember the judge's comments are there to guide you towards improving the future competitive standing of your images. They are made to help you increase your score in future competitions.

## **Upgrades and Reviews**

Date Conducted by: - Upgrade / Review of: - Conducted by: - Conducted by: - Conducted by: -

2017-03-23 Version 6.1 John Young (Comp Sec)

2018-03-21 Version 6.2 George Reilly (Chair)

- 1. Introduction Monthly Comp See rule 16 entered
- 2. Introduction Members Choice See rule 20 entered
- 3. Introduction David Cawthan See rule 23 entered
- 4. General Rule 1 Bold No communication with the judge
- 5. General Rule 2 Change From second meeting to first meeting in November
- 6. Monthly Competitions Rule 15 These must be exact copies of the print (Entered)
- 7. Monthly Competitions Rule 19 or portfolio (Entered)
- 8. Members Choice Rule 22a Images used once in MC are not eligible for use in future MC competitions. (Entered).
- 9. David Cawthan Rule 25a Images used once in DC are not eligible for use in future DC competitions. (Entered).

#### 2024.02.01 Version 8 C. Houldsworth (comp sec)

General update of rules and numbering; rule 7 added (Once an image has been entered into a competition, any subsequent entry of that image into a competition shall bear the same name); rule 16 added (All images should be created as sRGB images. The club projector is calibrated for this colour space and entries into external competitions also require this colour space to be the default setting. Your images may not appear true to the intended colour if you use a different colour space, ie Adobe RGB or ProPhoto RGB); rule 18 added (All members (authors) entering images into competitions grant the Club an irrevocable, royalty free licence to use the images to publicise the club and it's activities, including on its website and social media feeds, and to enter such images to represent the club in external, regional and national competitions. The club shall not use the images for any other purpose without the express permission of the author. The copyright of all images remains the property of the author.)